## **How to Use the FB4 Browser Window**

[Return to tutorial videos](https://wiki.pangolin.com/doku.php?id=quickshow:video)

From:

<https://wiki.pangolin.com/>- **Complete Help Docs**

Permanent link: **[https://wiki.pangolin.com/doku.php?id=quickshow:video:quickshow\\_quickhints\\_fb4\\_browser&rev=1641474234](https://wiki.pangolin.com/doku.php?id=quickshow:video:quickshow_quickhints_fb4_browser&rev=1641474234)**

Last update: **2022/01/06 14:03**

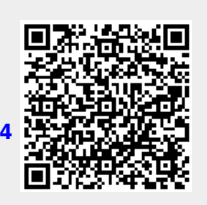